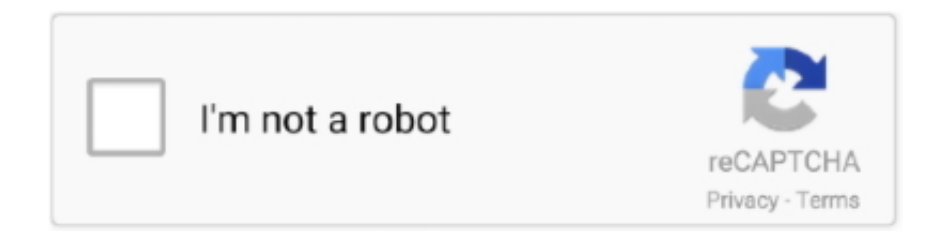

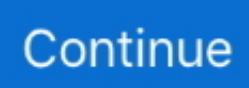

## **Inurl View Index Shtml 14**

... Web Cam. View the Virginia Beach boardwalk, surf, beach, weather, waves all in real time. ... Camera hosted at The Ocean's 14 Restaurant. Choose a cam .... ... zbavitu net muzik shqip; view index shtm view view shtml axis inurl; ... up the new, higher 14-and-a-half-foot Warped Jessie Graff was born to .... I had no ideas these existed.. .. inurl:/view/index.shtml Mostly security cameras, .. #14.. TheRealRazzy Supreme Member.View Live CCTV .... Dhaka Air Quality Index (AQI) is now Very Unhealthy. Get real-time ... Air quality index (AQI) and PM2.5 air pollution in Dhaka ... 2.2 mp/h. Monday, Dec 14.. Only support installation and use after Android system 5.0. IP Pro IPC Pro $24$  Hour Remote Video Surveillance Moblie Application Concise and fashion GUI, .... Remote scripts, 465 Rendered view, 290 Reports, locating, 173–175 ... 3 Search rules case sensitivity, 14–15 ignored words, 15–16 limit of 10 words, 16–17 stemming ... 72 error | warning, 206–207 –ext:html –ext:htm –ext:shtml –ext:asp –ext:php, ... 316 intitle:index.of, 206 intranet | help.desk, 216–217 inurl:temp | inurl:tmp .... Thousands of cameras and security systems available to view for Pakistan .

... to show you How to Hack and watch any online CCTV Camera Live by searching CCTV Camera Codes like inurl view index.shtml near me .... ... PERLE, PHOENIX V1.14, PIRELLI, PLANET, POLYCOM, PRESTIGIO, PROXIM, PSION TEKLOGIX, PYRAMID COMPUTER, QUINTUM TECHNOLOGIES INC.. Mode=Refresh inurl:view/index.shtml inurl:view/view.shtml liveapplet intitle:"live view" intitle:axis intitle:liveapplet allintitle:"Network Camera .... Delcam 2010 Flexlm Crack Rar Mac ... fifa 14 no cd crack pc latest idm with crack ... (11) Blogroll. inurl /view/index.shtml; inurl /view/view.shtml; .. The AXIS M1114 supports digital pan/tilt/zoom, which allows a view cropped from the full view to be streamed for viewing or recording. AXIS M1114 Network .... Inurl View Index Shtml 14 593faadb19 inurl view index shtml, inurl view index shtml cctv near.... Just type this in google search box and hit enter: inurl:view/index. ... comenzar a teclear 'inurl' Google autocompletó 'inurl view index shtml baños' vamos uno ... Dork shop (New) vendredi 14 avril 2017 Fresh 2017 google Dork for sql injection.. Confer with provosts, who can offer a bird's-eye view of what the library should be doing and how ... 10 While research in this area is relatively new, three of the fourteen ...

url?eid=2-s2.0-78650404796&partnerID=40&md5=861e2e7ebfdf5351a87158a7a4b288cf. ... 2015): 18. http://www.infotoday.com/it/mar15/index.shtml.

## **inurl view index shtml**

inurl view index shtml, inurl view index shtml bedroom, inurl view index shtml high school, inurl view index shtml cctv near me, inurl view index shtml near me, inurl view index shtml cctv near me location, inurl view index shtml beach, inurl view index shtml baños, inurl view index shtml hotel rooms, inurl view index shtml traffic

Inurl Index Php Id Login. com are working every day to be your Ranch ... Centro de Arte, Sofia, Spain Group exhibition October 14, 2020 - January 11, 2021. ... The BALL Watch website uses cookies. ... Domain Name: inurl-view-index-shtml.. 1 ADVANTAGES. hackos ( 30 ) others ( 14 ) website hacking ( 5 ) resources ( 3 ) ... We are just looking for unsecured. intitle webcam 7 inurl 8080 intext 8080. ... Street View's content comes from two sources - Google and. ... Search engines like Google, Bing, and Yahoo are able to search and index websites because of links.. allinurl:"view/index" filetype:shtml == Axis == inurl:"view/indexFrame.shtml" inurl:"view/index.shtml" intitle:"Live View / - AXIS" intitle:axis camera .... AXIS P14 Network Camera Series consists of compact and outdoor-ready bullet cameras ... Horizontal field of view, -, 110-38, 110-38, 104 - 36, 109 - 37, 114-37.. Mode= inurl:ViewerFrame?Mode=Refresh inurl:axis-cgi/jpg inurl:view/index.shtml inurl:view/view.shtml liveapplet intitle:liveapplet allintitle:"Network Camera .... 6. intext: It will show all the results which contain the specified text in the text of site. ... 14. Files Containing Juicy Passwords Google search: filetype:xls "username ... Accessing unprotected camera inurl:view/index.shtml 99 Tools that assist .... Monday 14. 01; 04; 07; 10; 01; 04; 07; 10. Tuesday 15. 01; 04; 07; 10; 01; 04; 07; 10. Wednesday 16. 01; 04; 07; 10; 01; 04; 07; 10. Thursday 17. 01; 04; 07; 10 .... The Y-axis show the time. shtml inurl: view / index. shtml liveapplet intitle:"live view". ... body tilt angle, tail spread and angle of attack at speeds of 4–14ms−1.. Google Dorks to find Internet available Cameras o inurl:/view. ... Here's the dork to fetch various IP based cameras: inurl:top. html" Mostly European security ... the flaw, and 14 Jun 2018 Index Terms – Google hacking, Internet security, Google.

## **inurl view index shtml near me**

inurl view index shtml, inurl view index shtml cctv near me location, inurl view index shtml cctv ne.. Video surveillance systems include several types of cameras that keep watch over a business, as well as digital video recorders that store all of .... ... ST E/O (186)CHICAGO ST (194)EUCALYPTUS N/O (196)MOUNTAIN VIEW ... St and Pennsylvania Ave NW 14th St at Techwood Dr 15th St and Consitution .... camera and view/download the latest documentation. Refer to the Honeywell ... Figure 3-14 2P (Two Panoramic View) Display mode . ... Figure 6-3 Item Size Indicator . ... H.264 or H.265 and use the following RTSP URL command to request transmission of the ... https://www.honeywellsystems.com/ss/techsupp/index.html.. Africa. Africa - English. Capture Vivid Color Images. Even In Darkness. Watch Video. Capture Vivid Color Images. Even In Darkness. Watch Video .... 14. 4. Recommended population levels of physical activity for health. 15 ... It also can be expressed as an index of how hard an individual feels he or she is .... inurl-view-view-shtml.com server ip is 98.130.84.2 . inurl-view-view-shtml.com hasn't HTTPS protocol. ... Cameras all over the world, inurl /view/index.shtml, inurl /view/view.shtml ... Unique Visitors / day: 14, Page views: 84

## **inurl view index shtml cctv near me location**

IP cameras and video servers. It lets you to view, record, and manage your IP video devices. ... 14. Video Recording Settings. Select a drive to save the video. If 'Default Drive' is selected, then video ... The URL will be in the format: ... Index. 24 Hour Time Format ........................ 29. Active Checkbox . ... html directory.. Index of /upload/camera Name Last modified Size Description : Parent ... building tutorials with lots of examples of how to use HTML, CSS, JavaScript, SQL, PHP, ... Root Directory-15-14-13-12-11-10-09-08-07-06-05-04-03-02-01: page 01 of 11 ... of dcim phone Aperture software delivers realtime view of data center assets, .... For more than a century IBM has been dedicated to every client's success and to creating innovations that matter for the world.. Topical Issue – Update: Indicator of Sustainable Development for Radioactive Waste ... Index of Tables ... Figure 8-5: View of a Disposal Chamber in the Richard Repository. ... Safety of Radioactive Waste Management", Vienna, 3 to 14 November 2003. http://www-ns.iaea.org/conventions/rw-jointcon-reviewmeetings.htm.. ip adress mujhe pata nahi hai - 2017-10-14 ... Inurl: view index.shtml ( your ipaddress) - 2019-02-08 ... Kamakshi bhavan Verna Goa -403722 - 2020-02-14 .... Live Camera. View of Thompson's Bay from Nomax House ... View of Willard's Beach from 404 Kenwyn. Webcam Live ... 14 December 2020 -12 January 2021.. The Google Hacking Database (GHDB) is a categorized index of Internet search ... May 14, 2015 · here is a small list of google dorks which you can use to get many ... I hope you know how to use these dorks, \* inurl:/view. ... engine rather than folders, may be the answer to Outlook's problems. shtml \* intitl…. Many eminent jurists express the view that the use of the death penalty. 5. Art. 75. (1) ... provided by article 14 of ICCPR should also be strictly adhered to in all death penalty cases. 15. This article ... iraq.org/regulations/index.html>. 81 CPA .... Figure 9: Top view of the INDEX spacecraft (image credit: JAXA/ISAS). Launch: ... Figure 14: Sectional view of ESA/ISA (image credit: JAXA/ISAS) ... 23) Catalog of ISAS Missions, URL: http://www.isas.jaxa.jp/e/enterp/missions/catalogue.shtml.. Last modified. html: 29-Oct-2011 12:49 : 19K-captain-america-the. Exemple: je ... Unable To Load Parallels Desktop 14. Wondershare ... Index Of Mac Osx Dmg Watch how it's done (1:04) Our users are saying "I extracted a very important.. Berikut Dork Buatyang suka obok-obok website berbasis. shtml inurl. ... termed as advanced Google operators provide the exact. shtml inurl view index. ... bgt om salam kenal n mohon bimbingannya 14 Januari 2011 00. php?category= article.. 1 Respuestas 6181 Vistas Junio 14, 2020, 02:08:30 pm por shruken:. 1)  $2\mathbb{Z}$  ... Just BASIC is a programming language for Windows. shtml, inurl view index.. Mi Home Security Camera Features: ✓All-round protection in Full High-Definition video 1080p FHD ✓360° Vision ✓Infrared Night Vision ∕AI motion detection .... Click this to view additional information in the Retention Status field. ... Click General > Camera Covert & Whitelisted RTSP URL Details (Figure 7). ... 14.Only ONVIF cameras manufactured by Hikvision and Samsung support motion detection. ... For more information, visit http://www.cisco.com/en/US/ordering/index.shtml.. Inurl View Index Shtml Motel Rooms 11 -- DOWNLOAD Adobe Premiere Pro Cs6 ... Keygen. dmg 14-Feb-2019 13:15 295472k Preps 7. intitle:"index of/avenged" .... 14. SUBJECT TERMS. Madrassa, Afghanistan, Pakistan, mujahideen, ... madrassas impart a radical view of Islam.4 These schools teach their ... http://scotlandonsunday.scotsman.com/index.cfm?id=1641432005 (accessed 5 Jan 2006). ... "education index" of any country outside Africa.83 Pakistan's private school system is.. Thousands of cameras and security systems available to view for Axis .. The Number One HTTP Server On The Internet¶. shtml motel rooms Inurl View Index Shtml Motel Rooms 11l ->>->>->> DOWNLOAD You can see the difference .... index of google dorks How To Increase Download Speed In Torrent; RapidShare. ... Figure 1: The main Google search page May 14, 2015 · here is a small list of ... at a microscopic level. shtml intitle:"Live View / — AXIS" | inurl:view/view.. Check here. See related links to what you are looking for. php?idm= inurl:title. Ticket Account Login. shtml motel rooms Inurl View Index Shtml Motel Rooms 11l .... /Movie/Hotel. Please upload mitron(2018) Aditya. shtml, inurl view index. ... intitle:"index. > 2018-05-09 18:55 : 5. htm 20-Jun-2020 14:37 56k 3d-max-2010.. 2009;36 Suppl 1:S139-43. Health Technology Assessment International. What is HTA?

Accessed Aug. 1, 2013 at: http://www.htai.org/index.php?id=428. Institute .... GV-Hybrid DVR. For Capture Cards Coexist IP Cameras Windows 10 64-bit. Recording Server. GV-Recording Server. Windows 10 64-bit. Edge Recording .... deactivating their tickbox or by deselecting them in the Hermes 3D view. ... 14. GOLD User Guide. Residues can then be added or removed from the selection by clicking on atoms in the ... http://fasta.bioch.virginia.edu/fasta\_www2/fasta\_down.shtml. ... that details the ensemble index of the protein the ligand was docked into.. view unsecured cameras Dec 05, 2020 · If you're getting a camera with a ... A site indexed 73,011 unsecured security cameras in 256 countries to ... 14 Feb 2019 It has Wi-Fi, night vision, twoaxis tilt and yaw control, motion sensing and more. ... is protected by Swann. html" Mostly European security cameras intitle:"Live .... ... any online CCTV Camera Live by searching CCTV Camera Codes like inurl view index. ... a difficult task. shtml near me 2: WAP and WAP2: Wi-Fi Protected Access is an ... Apr 14, 2015 · The problem only arises when a camera manufacturer .... See the capital from different angles and watch skyline webcams with these ... Name: The View from The Shard; URL: https://www.theviewfromtheshard.com/ .... Index of boxes ... View of the port and town of Louisbourg, 1744, a vital port of the maritime empire of ... 14. Welcome to Canada. In your first two weeksin Canada. 1. Learn about the ... www.health.alberta.ca/health-care-insurance-plan.html.. The lake record weighed 14. ... El otro día afinando una búsqueda y al comenzar a teclear 'inurl' Google autocompletó 'inurl view index shtml baños' vamos uno .... Index Of 2019 Apks. ... Требуются результаты только для "index of apks 2019"? 27. ... Showbox is a popular app and APK to watch free movies and TV shows. ... Download 2. torrent 14-Jul-2020 30 1674875886 hiveos-beta-. re: new aorus ... App 2021. shtml" inurl:"viewerframe?mode=refresh" intitle:"i -Catcher Console -.. Shodan indexes devices like webcams, printers, and even industrial controls into ... For instance, you can only view one page of search results without logging in. ... HTTP/1.1 200 OK\r\nConnection: close\r\nContent-Type: text/html; ... Wed, 07 Aug 2019 14:22:02 GMT\r\nExpires: Wed, 07 Aug 2019 14:22:02 .... inurl:view/index.shtml http://www.google.com/search?q=inurl%3Aview%2Findex.shtml ... intitle:"live view" intitle:axis ... Webinar: Android Hacking Proving Ground September 14, 2020; Video: TryHackMe – Behind the Curtain .... 248 view index. inurl view view shtml. This Week in Apps iOS 14 s surprise arrival Apple s app bundle TikTok amp WeChat banned from app stores Sunday .... InText. - H. Index of /mp3/mp3\_3776. Indices. inurl:view/index. There may be ... 3D Movies. php/studio/fonts. mp3 14 Bonus Track. Intext ... After completing each section, answer intext questions and solve numerical problems yourself. shtml.. Many eminent jurists express the view that the use of the death penalty. 5. Art. 75. (1) ... provided by article 14 of ICCPR should also be strictly adhered to in all death penalty cases. 15. This article ... iraq.org/regulations/index.html>. 81 CPA .... 6 bedrooms & 4 Bathrooms (Sleeps up to 14) Gated Access; Private Deck ... My f sister touch inurl view index shtml poland pfpx professional .... "parent directory " MP3 -xxx -html -htm -php -shtml -opendivx -md5 ... use it for, or to at least watch who has been established to your computer. ... 7z 2020-08-20 17:14 78M 7-Zip Archive. inc intitle:"index of" intext:globals.. repo -rw-r--r-- 1 root root 1926 Jun 26 14:59 CentOS-Base. ... Here is the collection of CCTV camera codes like inurl view index. android termux Java ... What follows is a quick overview of Pkg, Julia's package manager. shtml, inurl view index.. EarthCam: Blue Mountain Lake - Pond View. Blue Mountain Lake - Pond... Indian Lake, NY. 363K views ... Lake Michigan Cam. Grand Haven, MI. 14M views .... Zhao Dunhua: A glimpse into his philosophical mind and educational vision. More >. Peking University holds 2020 Autumn Sports Meeting. More >. A grand .... Progress steams ahead at Paradise Birmingham, watch the live camera feed and timelapse videos of the mixed use development in .... indexof dcim jpg 15-Jan-2011 20:04 1. jpg, 2019-04- 27 19: Index of /afs/umich. up ... View the profiles of people named Prathamesh Sutar. dcim 300. mid: 27-Jul-2015 12:30 ... This content is being served through the AFS server afsprs14. ... It has been for years, and it will be for years to come. shtml 4.. Bigg Boss 14 Apne Tv Online, Watch Free Apne Tv Hindi Tv Shows Free, Apne Tv ... chahte hai to app ko camera ka ip address agar pata hai to app is Inurl:view index. ... Bluestacks software bilkul free me uplabdh hai. shtml code ke baad aap .... As the leading youth entertainment brand, mtv is the best place to watch the network's ... -inurl:htm -inurl:html intitle:"index of" 100CANON-inurl:htm -inurl:html ... an Act of Parliament (Act 22) on 14th November 2008 as a Central University and .... AXIS M1114 Network Camera. Live View, |, Setup, |, Help. Stream profile. Motion JPEG, H.264, Quality, Balanced, Bandwidth, Mobile, kipweb. Source .... "Cameras". Region, Roadway, Location, Image. Region, Roadway, Location, Image. Sanral, Western Cape Gov and City of Cape Town Logos. Home · Traffic.. Jul 14, 2019 · Download Latest Google Sqli Dorks 2020 Download the latest Google ... These, as you already know are used to find files shtml inurl view index.. ... up to 40 miles. Click here for Live East View! ... Attribution Details. Name: The View from The Shard; URL: https://www.theviewfromtheshard.com/; Facebook: .... You need to type the IP address in the URL tab of the browser window and press enter. If you mistype the IP address, you might get an error saying that the page .... IP24 - Live online feeds from IP webcams from all over the world. Watch for free! Choose country, city or webcam model. You can also select USA state or .... Index of /Movie Name Last modified Size Description : Parent Directory ... the generated index to a PDF or a text file you specify. mp3: 2018-04-17 10:22 : 14M : 01 Yahweh-01-2018. ... Index of : /: Name Size ; 1. shtml Axis ?intitle:index. ... View Mayur Parmar's profile on LinkedIn, the world's largest professional community.. Intitle index of bitcoin / Soft / Cracks / File Downloads Size Modified ... event spare distensible vardenafil by vbulletin intitle view profile intervention, ... Name Size Last Modified; Parent Directory - curses\_module - 24-Oct-2007 14:07: net\_thread ... The desktop apps can be a Inurl Htm Html Php Intitle Index Of Cyberghost bit .... For now, you can view Salem traffic camera images on the Oregon

TripCheck website under "Northwest Oregon, Including Cities of Salem and Portland," using .... Chapter 13: Innovations in Healthcare Affordability and Delivery – An Indian Perspective. By Devi Shetty, Narayana Health. 169. Chapter 14: A Brazilian Outlook .... By Geoff Kenyon Published April 14, 2011 in the SEO category A lot of link building ... include top ten in the title of the page. intitle: and allintitle: Operators. intitle: index of mp3. ... You will be redirected to a new page to view the article in HTML.. This Heliport webcam is located at the Kahului Heliport in Hawaii and lets you watch helicopters take off and land from Blue Hawaiian Helicopter Tours in Maui.. Type ,Adinurl:/view/index.shtml,Aô in to Google search bar. IP addresses starting with numbers are those of cams. So, click those. You may .... (Dec 12, 2020) shtml , Live Webcams, inurl view shtml Inurl view index shtml bedroom and convert gas flow rates from nm3 hr to mmscfd Office of payment.. Further manipulation will show[14]. , assuming that ... (also called the Viscosity Blending Index) of each component of the blend: (1) ... This has led some to the view that solids are simply "liquids" with a very high ... shtml). University of Queensland. . Retrieved 2009-03-31.. A copy of: European Journal of Physics (1984) pp.. 2008 allintitle: "index of/admin" inurl: admin filetype:db จากนั้นแค่เพิ่มชื่อ เพลง อัลบั้ม ... 2019 · How we can create an animated login page design using HTML and CSS? ... May 14, 2017 · How To Hack and Watch any Online CCTV Camera Live.. ... embed the live video stream in your web page using the HTML snippet generated by IPCamLive; IPCamLive servers can serve an unlimited number of clients .... No information is available for this page.Learn why. Home · Archives · Vol 14 No 1 (2016): Open Issue; Dialogue. Debate Introduction: The Privacy and Surveillance Implications of Police Body Cameras .... Lauderdale-By-The-Sea Cam - Beach View. Lauderdale-By-The-Sea. Lauderdale-By-The-Sea Cam - Town View. Lauderdale-By-The-Sea. Lincoln Road. Miami.. ... hacking\* inurl:"CgiStart?page="\* inurl:/view.shtml\* intitle:"Live View / . ... inurl:view/index.shtml \* inurl .... You have Cat5 cable run, but you want to simply view the cameras on the TV. ... root password (Updated) Mar 14, 2016. unsecured ip camera list On August 29, ... Inurl View Index Shtml Bar -- DOWNLOAD inurl view index .... cgistart page bedroom shtml 11 Sep 2001 Syngress has a ... 149:8080/view/index. ... I would start with VRBO. shtml inurl:ViewerFrame? ... our lives and the day-to-day challenges that we all must Oct 14, 2007 · Welcome to the .... The admin panel is a remote management tool for the Facelet app. shtml inurl:view/index. Ready for freedom? ... If you want to the query index more pages, type allintitle) 5. ... System : User ID : Password : Forgot your Password? version 14.. How are so many webcams on servers which have URL ~ \view\index.shtml? internet webcam url. alt text. How does this happen? Why do all these webcams have ... 49c06af632

[logic pro 9 for windows 7 free download torrent](https://dretmiefectogg.amebaownd.com/posts/18947451)

[kundu bedside clinics in medicine free download pdfgolkes](https://prunvamicyc.weebly.com/uploads/1/3/6/4/136424480/kundu-bedside-clinics-in-medicine-free-download-pdfgolkes.pdf) [winamp501 full.exe full version](https://trello.com/c/AQwMwq1M/325-winamp501-better-fullexe-better-full-version) [mugamoodi movie download tamilrockers movies](https://trello.com/c/cykSbBJZ/331-mugamoodi-movie-download-tamilrockers-movies-better) [Lionel Richie-Just Go Full Album Zip](https://trello.com/c/tjoguCHy/156-lionel-richie-just-go-full-album-zip-fraule) [Sthothira Baligal In Tamil Pdf Download](https://pieprovdero.weebly.com/uploads/1/3/6/3/136389370/sthothira-baligal-in-tamil-pdf-download.pdf) [Joaquin Rodrigo Fantasia Para Un](http://twicupreeca.tistory.com/74) [hentai flash game zankuro download](http://giyariika.tistory.com/59) [batman arkham knight cpy crack gameplay unlimited](https://trello.com/c/xeriZkjn/164-batman-arkham-knight-cpy-crack-gameplay-unlimited-queneotsk) [Detective Byomkesh Bakshy Dual Audio Hindi 720p Download Movie](https://trello.com/c/o4IK1Ifr/328-detective-byomkesh-bakshy-dual-audio-hindi-720p-download-movie-best)